## **e-LMS service request form**

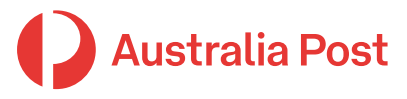

Electronic Lodgement of Mail Statements

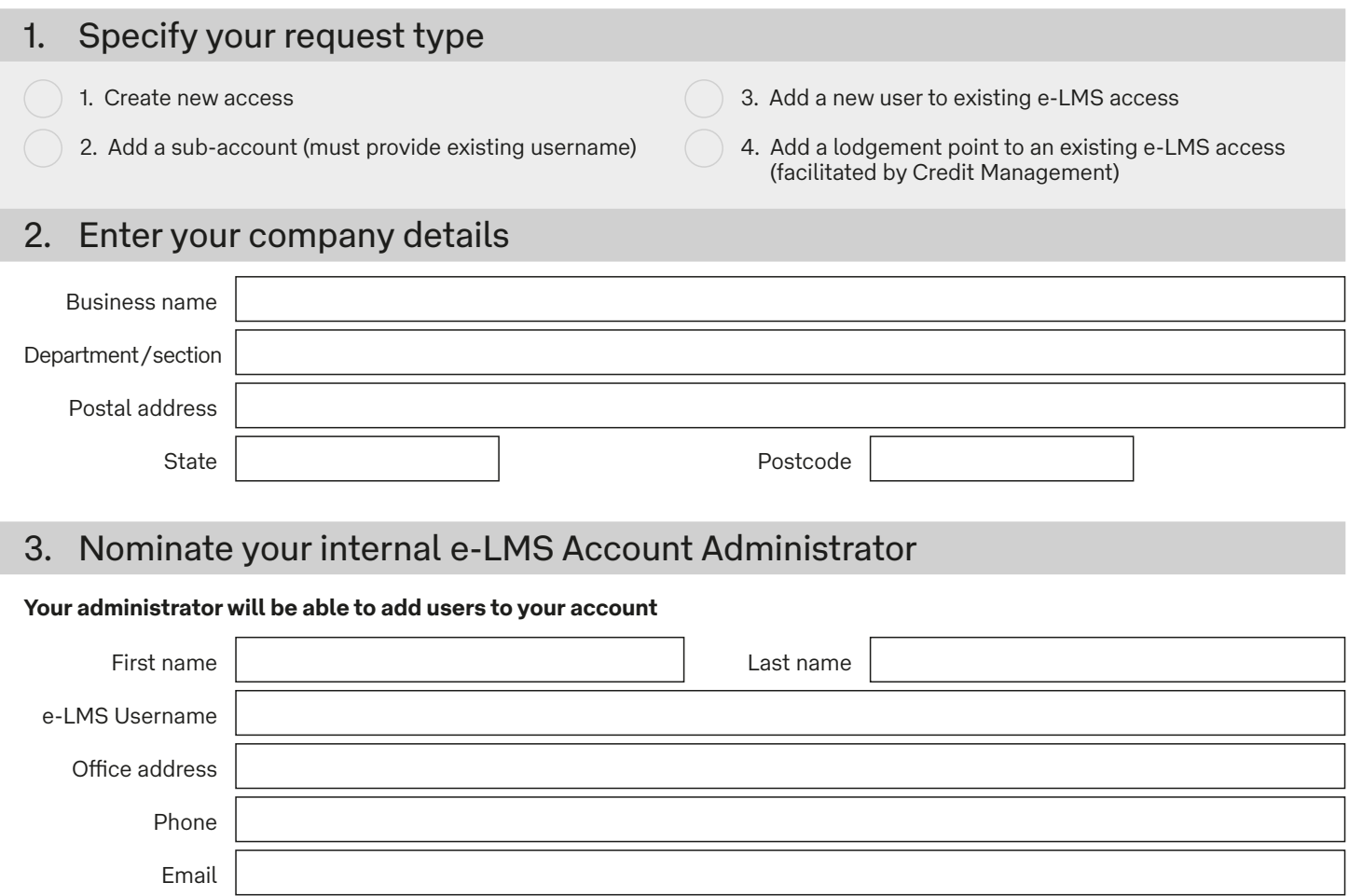

 $|\equiv|$ 

## 4. Enter your Australia Post account numbers and lodgement points

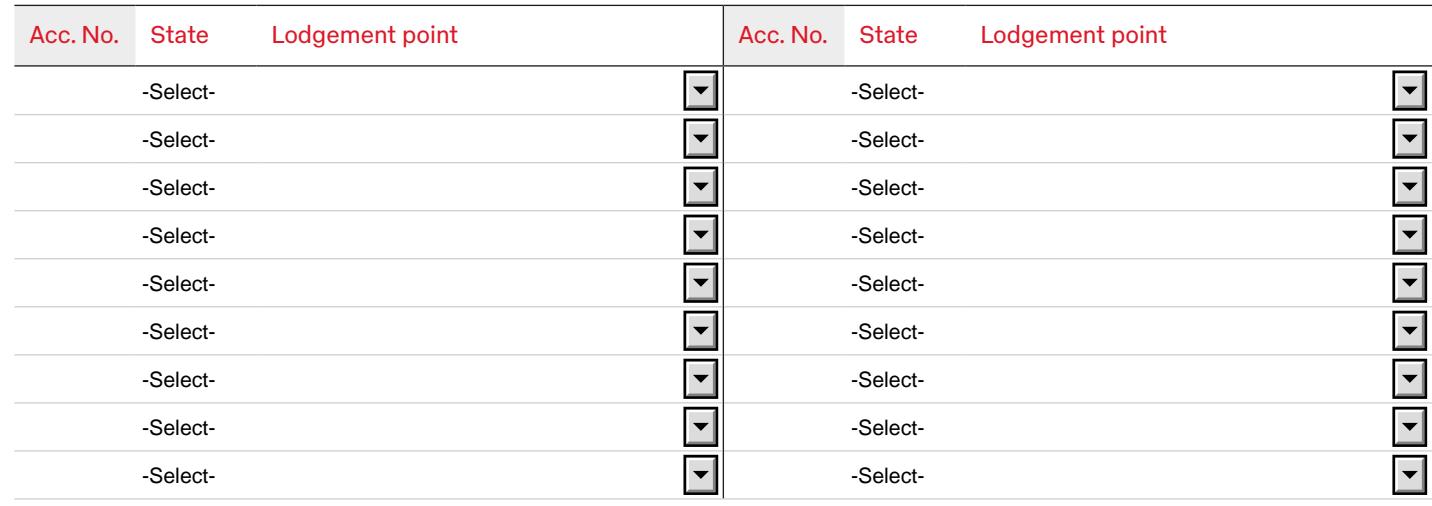

## **e-LMS service request form**

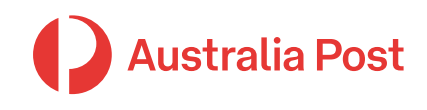

Electronic Lodgement of Mail Statements

## 5. If you're a 3<sup>rd</sup> Party lodging on behalf of customers...

**Please enter your customer's Australia Post account numbers and lodgement points**

*You must obtain written consent from your customers to use their Australia Post account numbers*

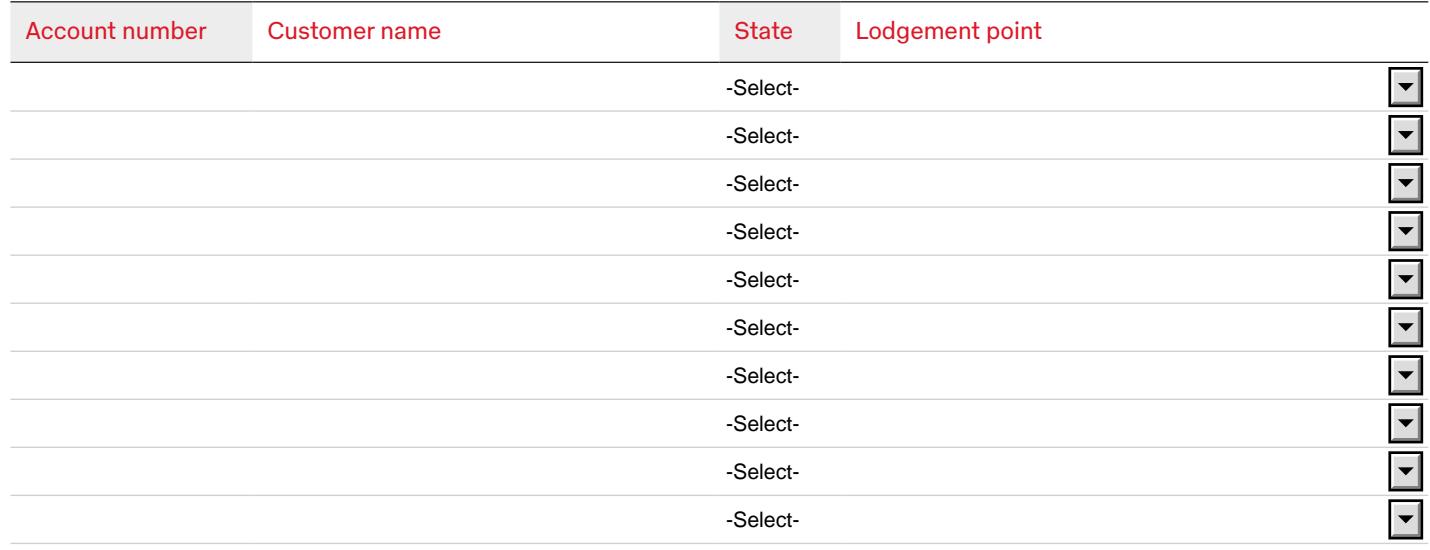

## 6. Enter your contact details

Only enter if your details are different to those of the internal e-LMS Account Administrator (section 3)

Name Name Position

## Terms & Conditions and Privacy Statement

Phone **Email** 

**I have read and agree to both the Terms & Conditions and Privacy Statement on the next page outlined by Australia Post for this service**.

#### How to submit this form

#### **Please email the completed PDF form as follows:**

If you selected option 1, 2 or 3 in the request type (section 1), please log the request via

<https://auspost.com.au/lodgement-techsupport/>and select the 'I want to provide an attachment to my request' option.

If you selected option 4 in the request type (section 1):

CreditManagementLodgementPoints@auspost.com.au

# **e-LMS service request form**

Electronic Lodgement of Mail Statements

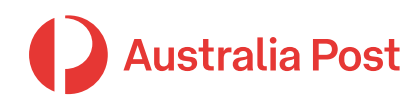

## Privacy Statement

Australia Post collects your personal information in order to facilitate the lodgement of your company's bulk mail articles and provide access to your business mail statement delivery details. Without this information Australia Post would be unable to provide this service.

Your personal information is handled in accordance with Australia Posts Privacy Policy which outlines how to access

### Terms & Conditions

Please visit: [auspost.com.au/business/marketing-and](https://auspost.com.au/business/marketing-and-communications/business-letter-services/electronic-lodgement-of-mailing-statements/mailing-statements-terms-and-conditions)[communications/business-letter-services/electronic](https://auspost.com.au/business/marketing-and-communications/business-letter-services/electronic-lodgement-of-mailing-statements/mailing-statements-terms-and-conditions)[lodgement-of-mailing-statements/mailing-statements](https://auspost.com.au/business/marketing-and-communications/business-letter-services/electronic-lodgement-of-mailing-statements/mailing-statements-terms-and-conditions)[terms-and-conditions](https://auspost.com.au/business/marketing-and-communications/business-letter-services/electronic-lodgement-of-mailing-statements/mailing-statements-terms-and-conditions).

and/or correct your personal information or make a privacy related complaint.

You may contact the Privacy Contact Officer, Australia Post, GPO Box 1777, Melbourne, Vic, 3001 for privacy related queries. For more information please visit [auspost.com.au/privacy](https://auspost.com.au/privacy).